$<<$  Project 2010  $>$ 

<<Project 2010

, tushu007.com

- 13 ISBN 9787302294795
- 10 ISBN 7302294798

出版时间:2012-12

页数:443

字数:773000

extended by PDF and the PDF

http://www.tushu007.com

 $<<$  Project 2010  $>$ 

 project 2010是microsoft公司推出的项目管理工具,可有效地管理项目,控制项目的工时、日程和财务,与项

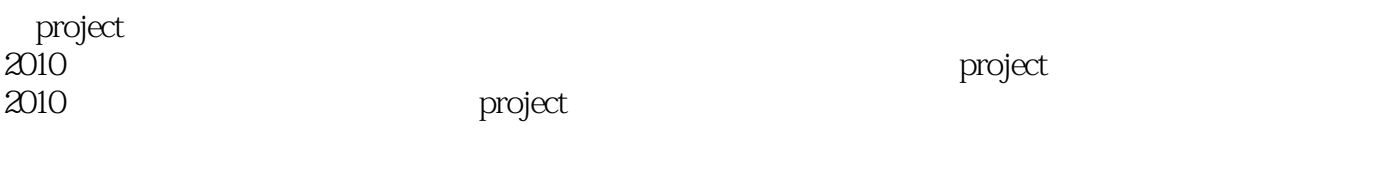

, tushu007.com

 $\mathsf{project}$ 

project<br>2010

 $2010$ 

project and the project of the set of the set of the set of the set of the set of the set of the set of the set of the set of the set of the set of the set of the set of the set of the set of the set of the set of the set

# $<<$  Project 2010  $>$

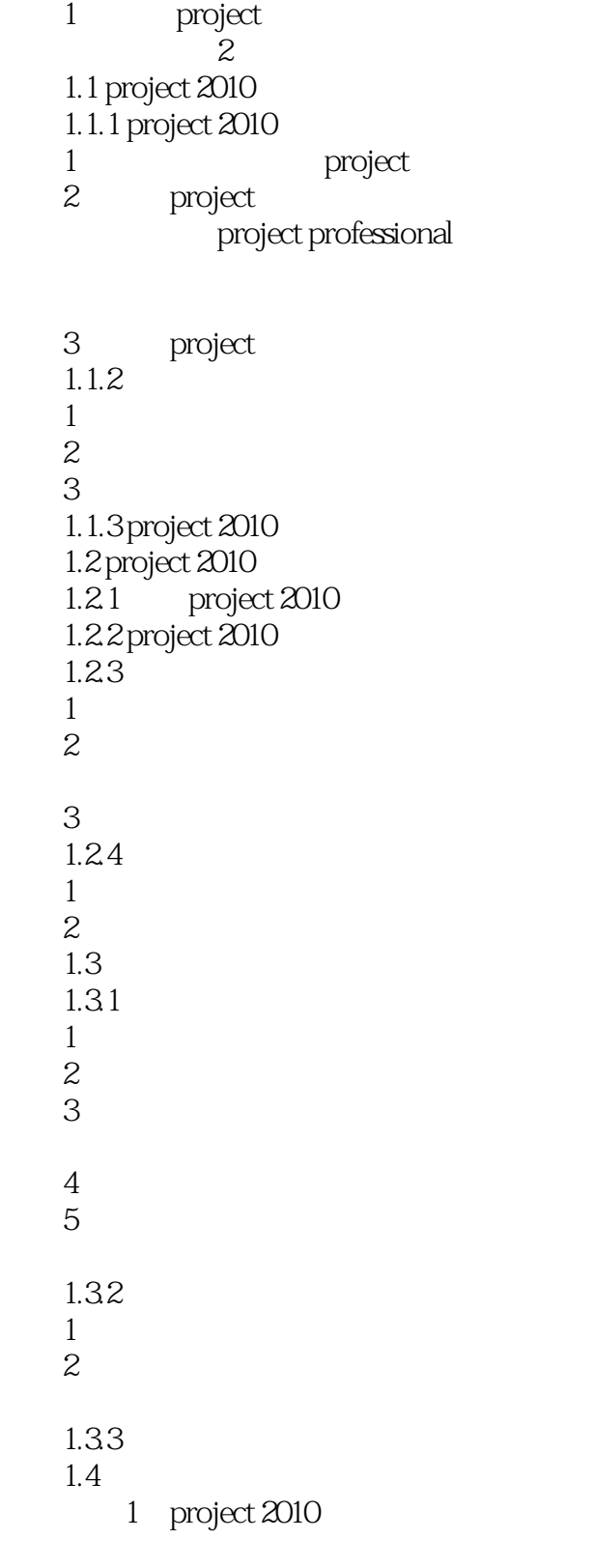

 $\Omega$ 

# $\langle$  <Project 2010  $\longrightarrow$

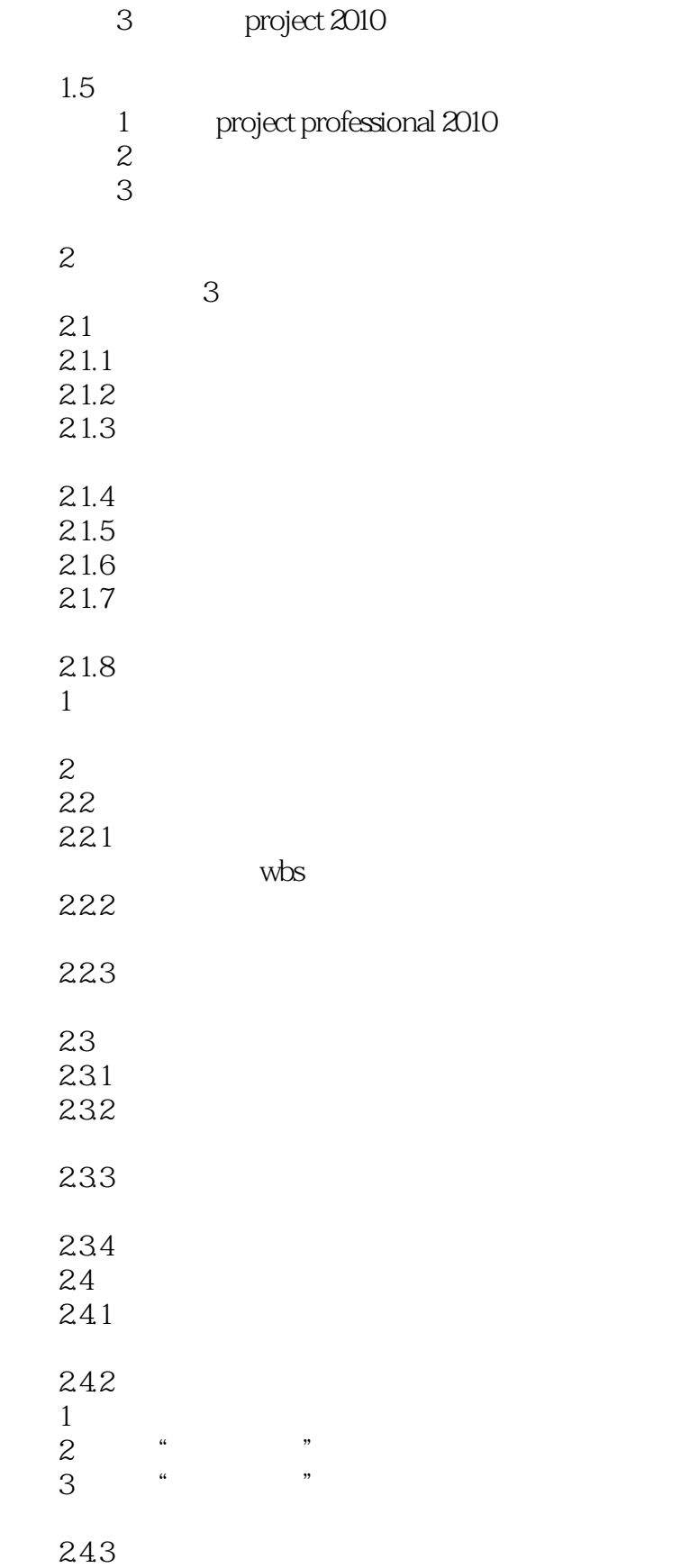

# $\langle$  <Project 2010  $\rightarrow$

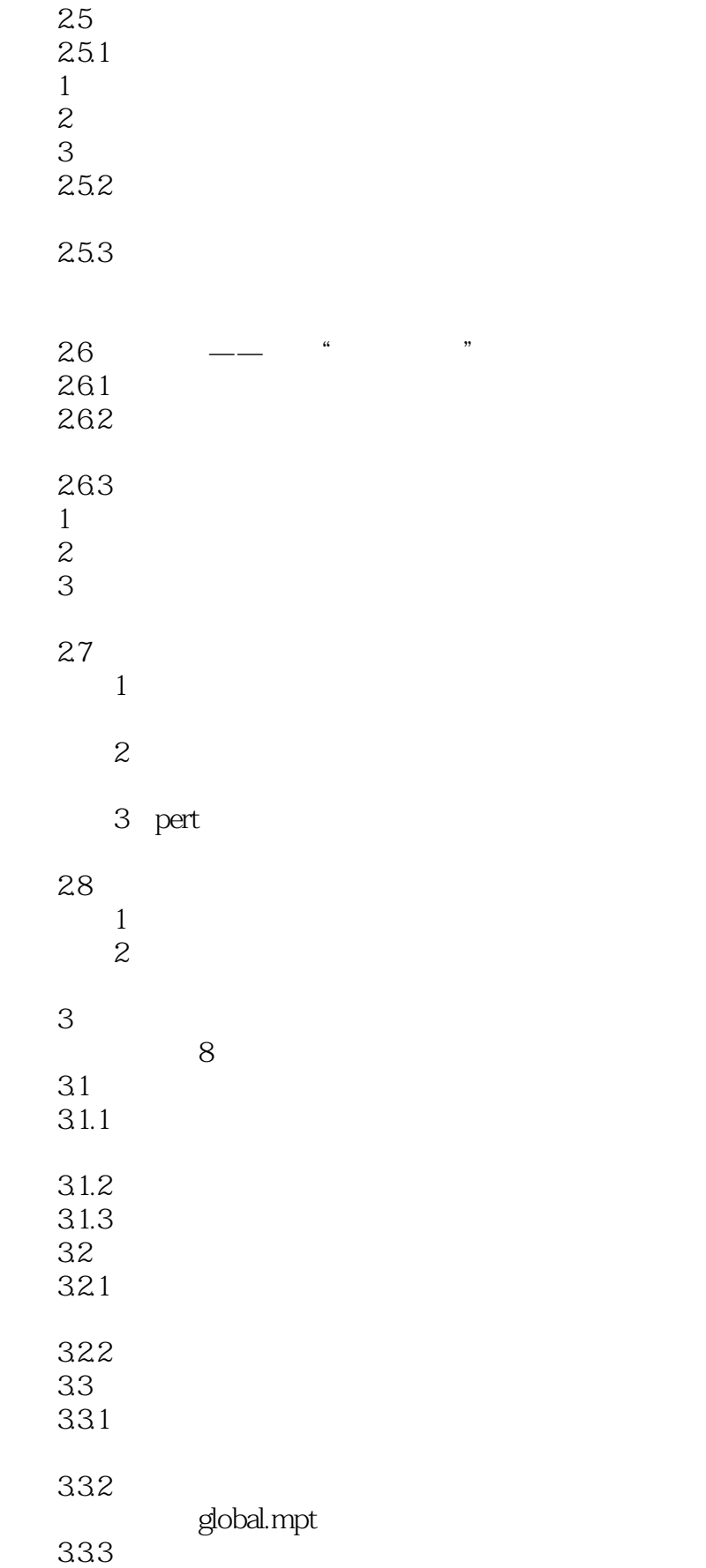

 $<<$  Project 2010  $>$ 

3.4 project  $34.1$  excel 1 excel<br>2 excel excel  $342$  $35$  $35.1$ 35.2 35.3 1.管理项目资源  $2\overline{a}$  $3\,$ 36 问题1:如何插入图片链接?  $2:$ 37  $1$  $\overline{2}$  $4<sub>1</sub>$  视频讲解:5段  $4.1$   $4.11$   $4.11$   $4.11$  $4.1.1$  $4.1.2$ 4.1.3 42 4.2.1 4.2.2  $1$  $2\,$ 4.23 424 43 431  $tab:$ 432

# $\langle$  <Project 2010  $\rightarrow$

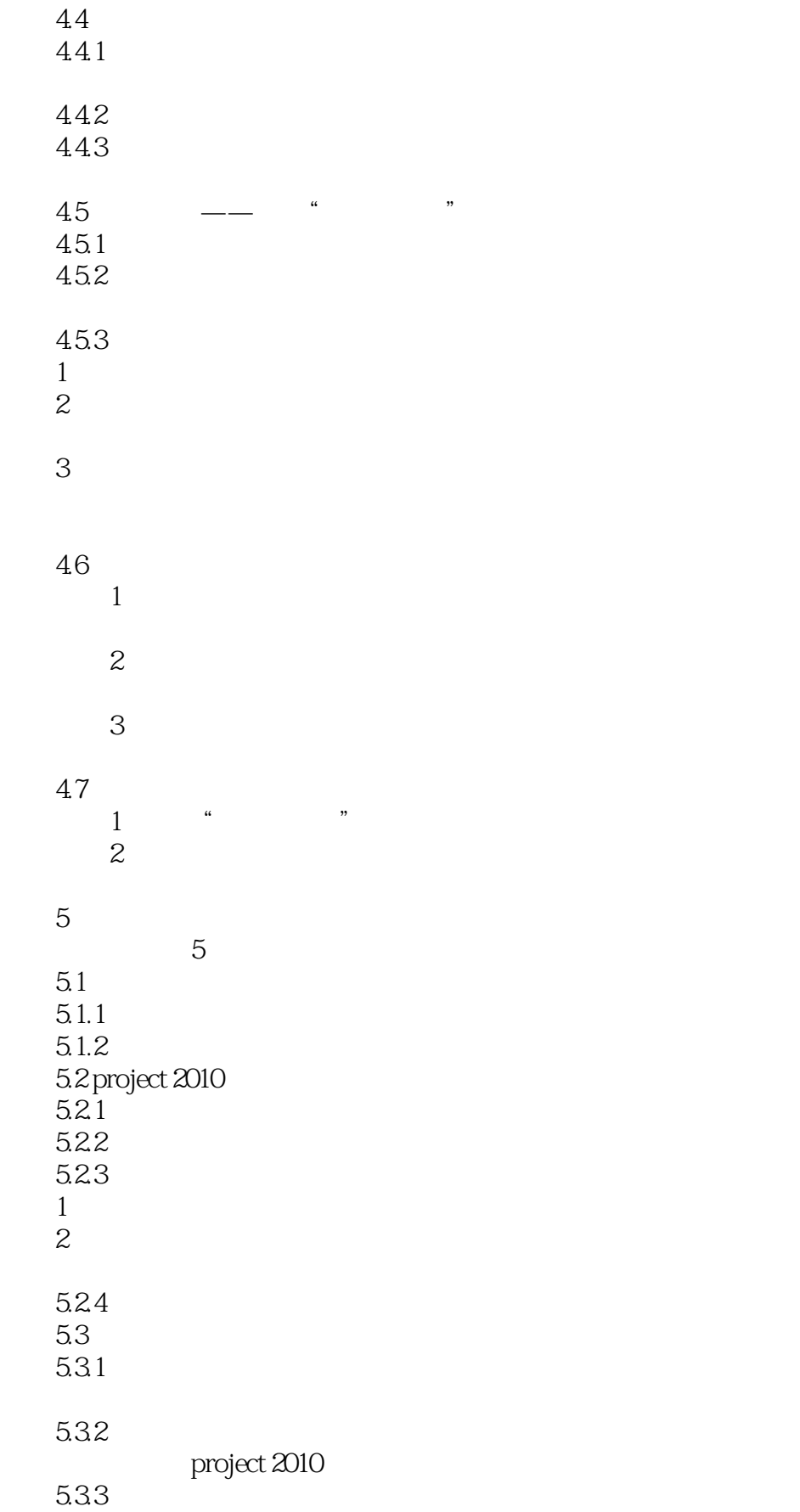

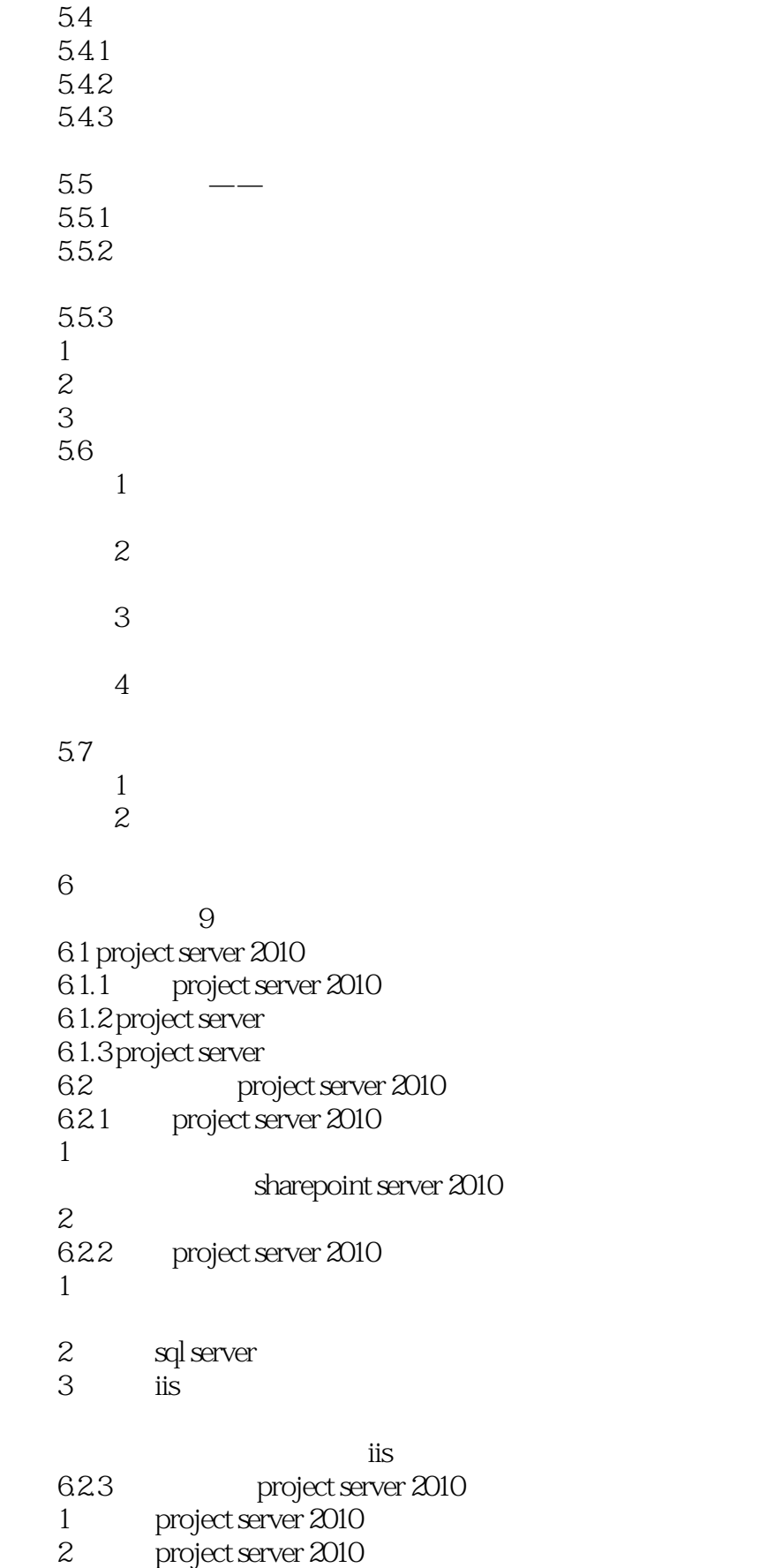

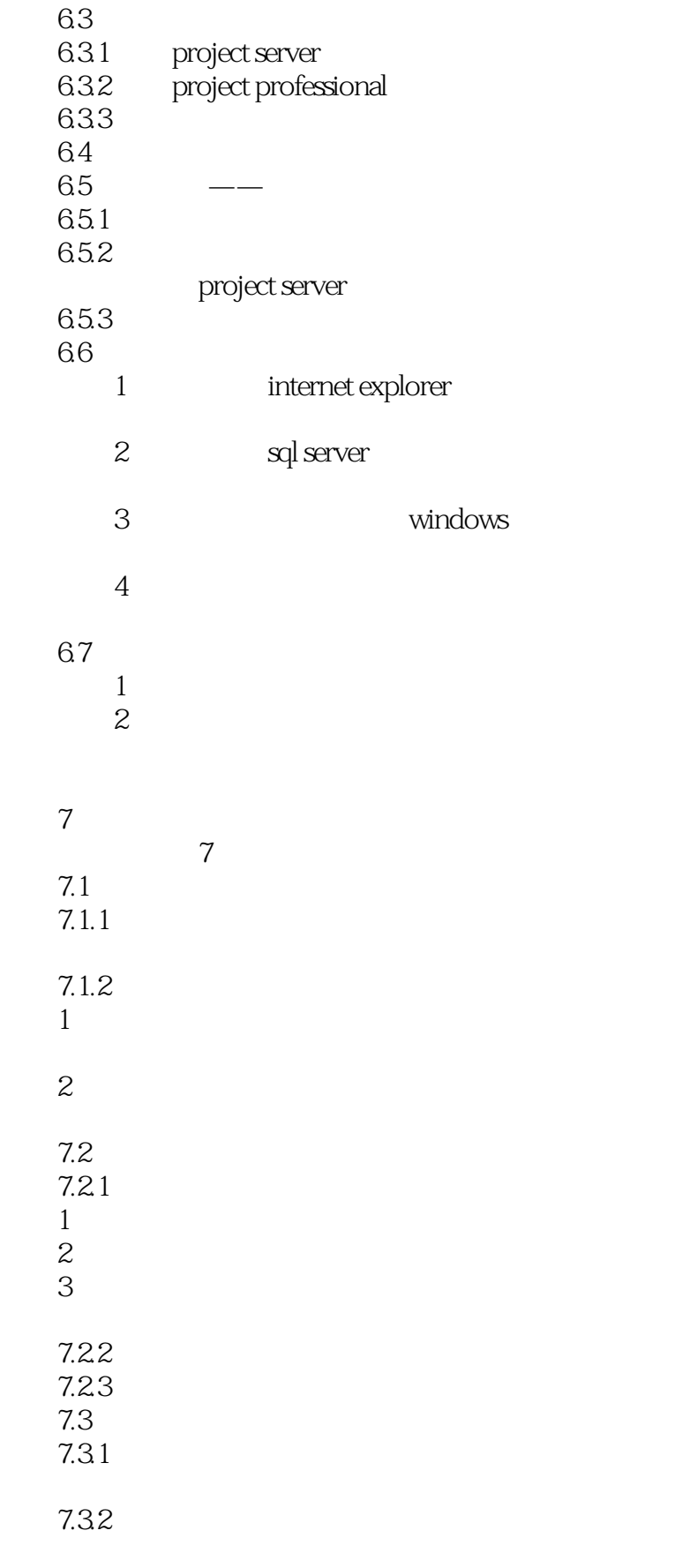

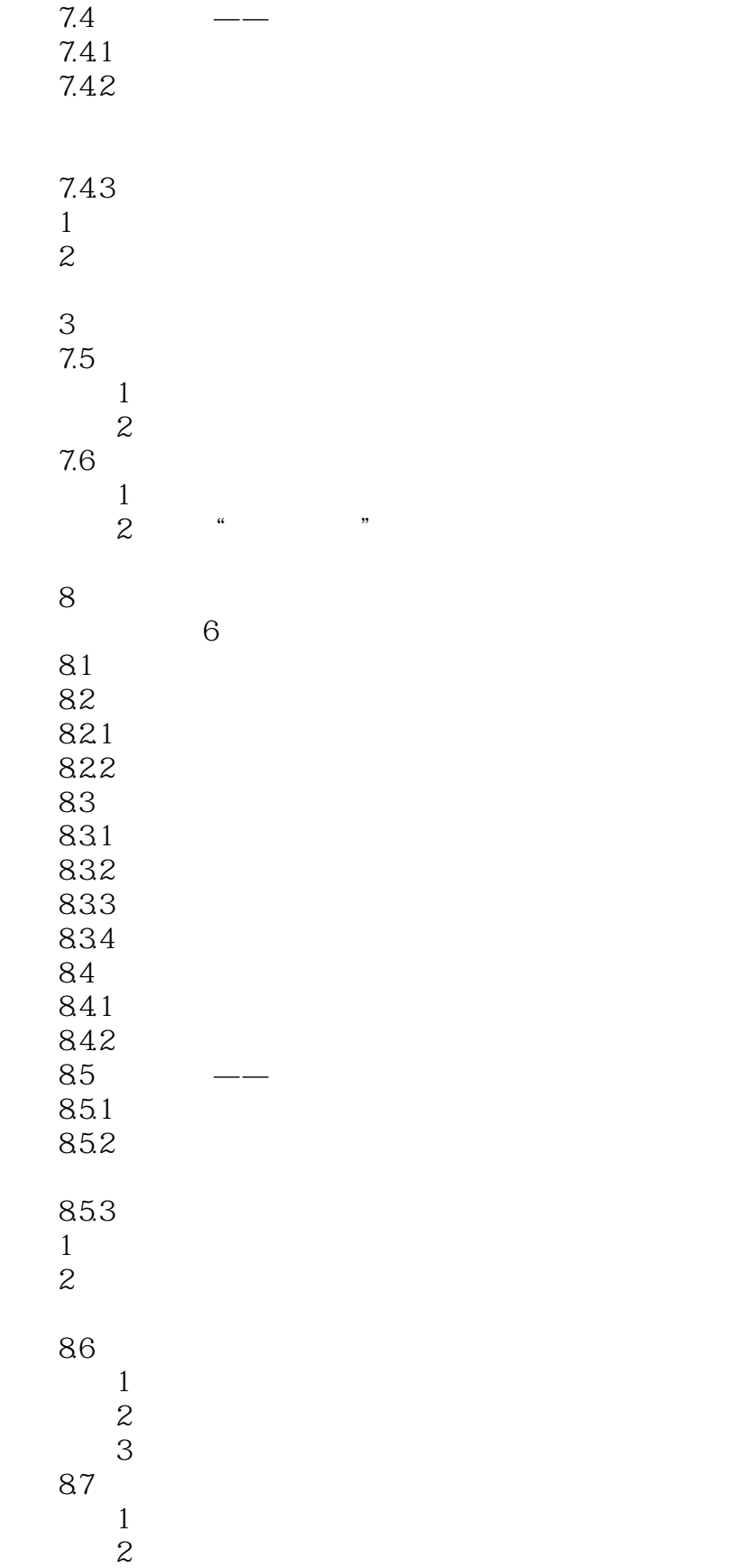

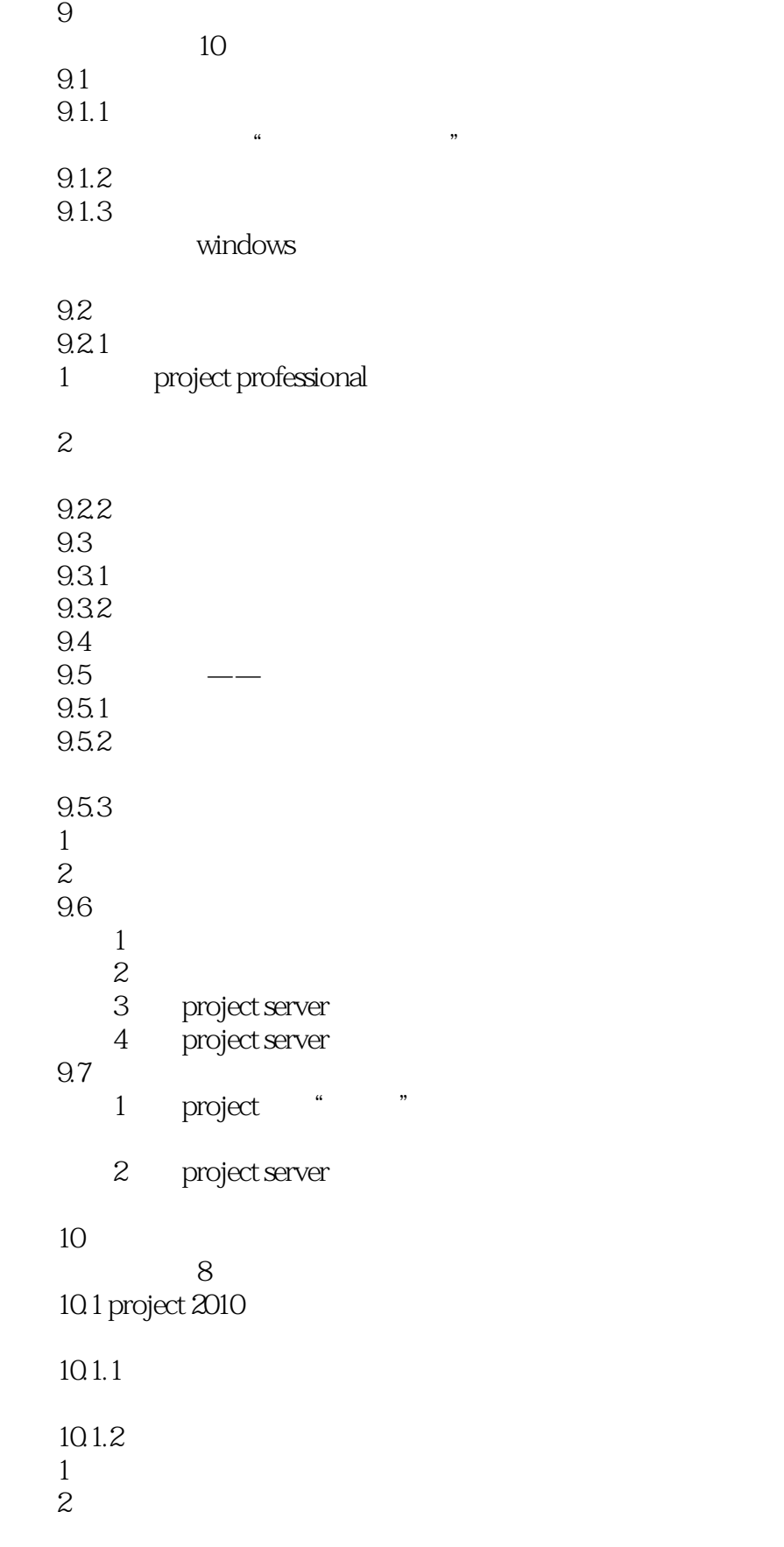

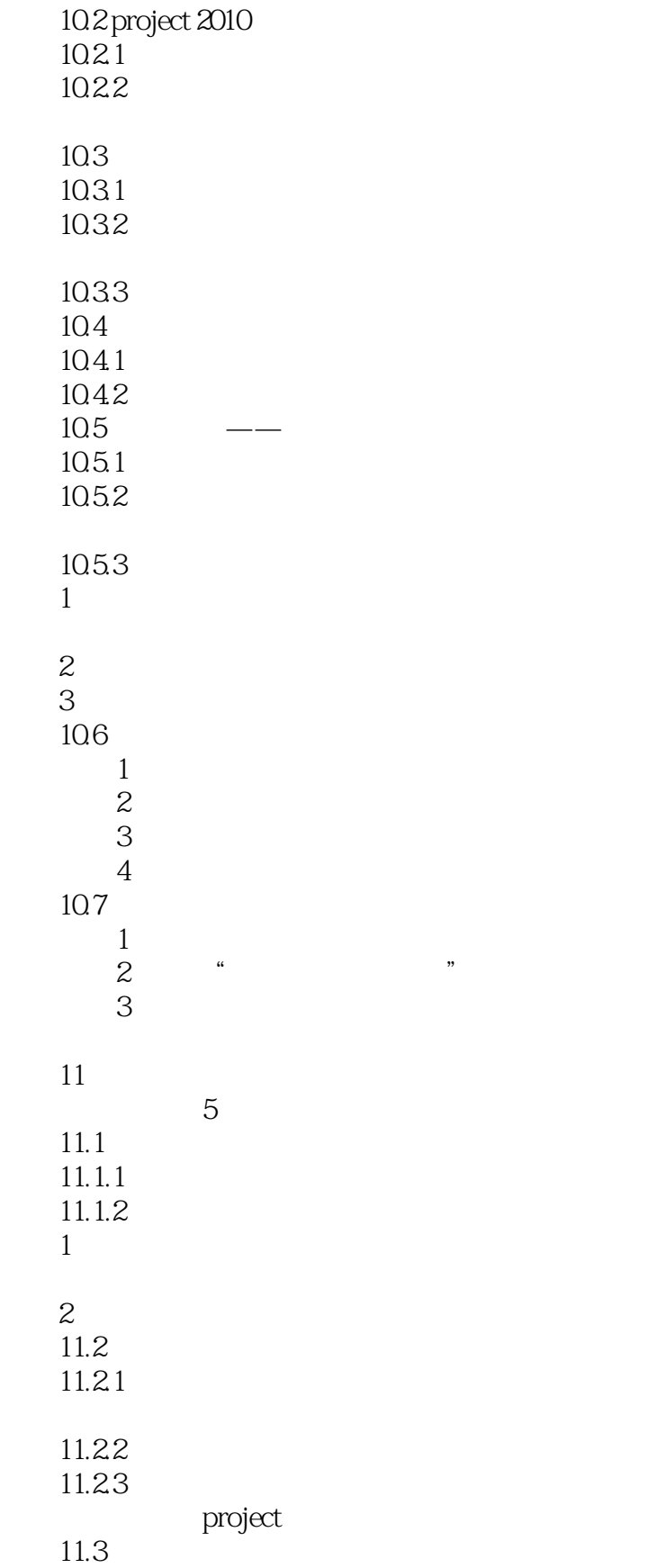

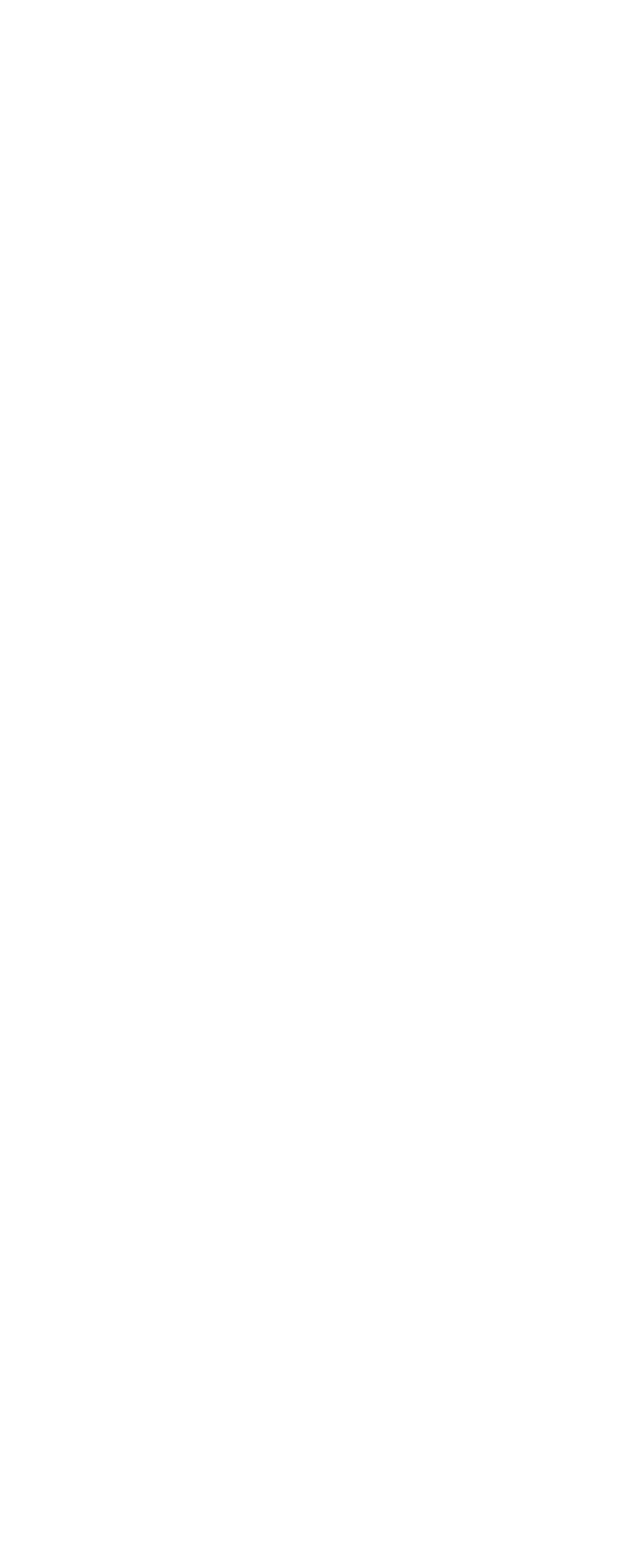

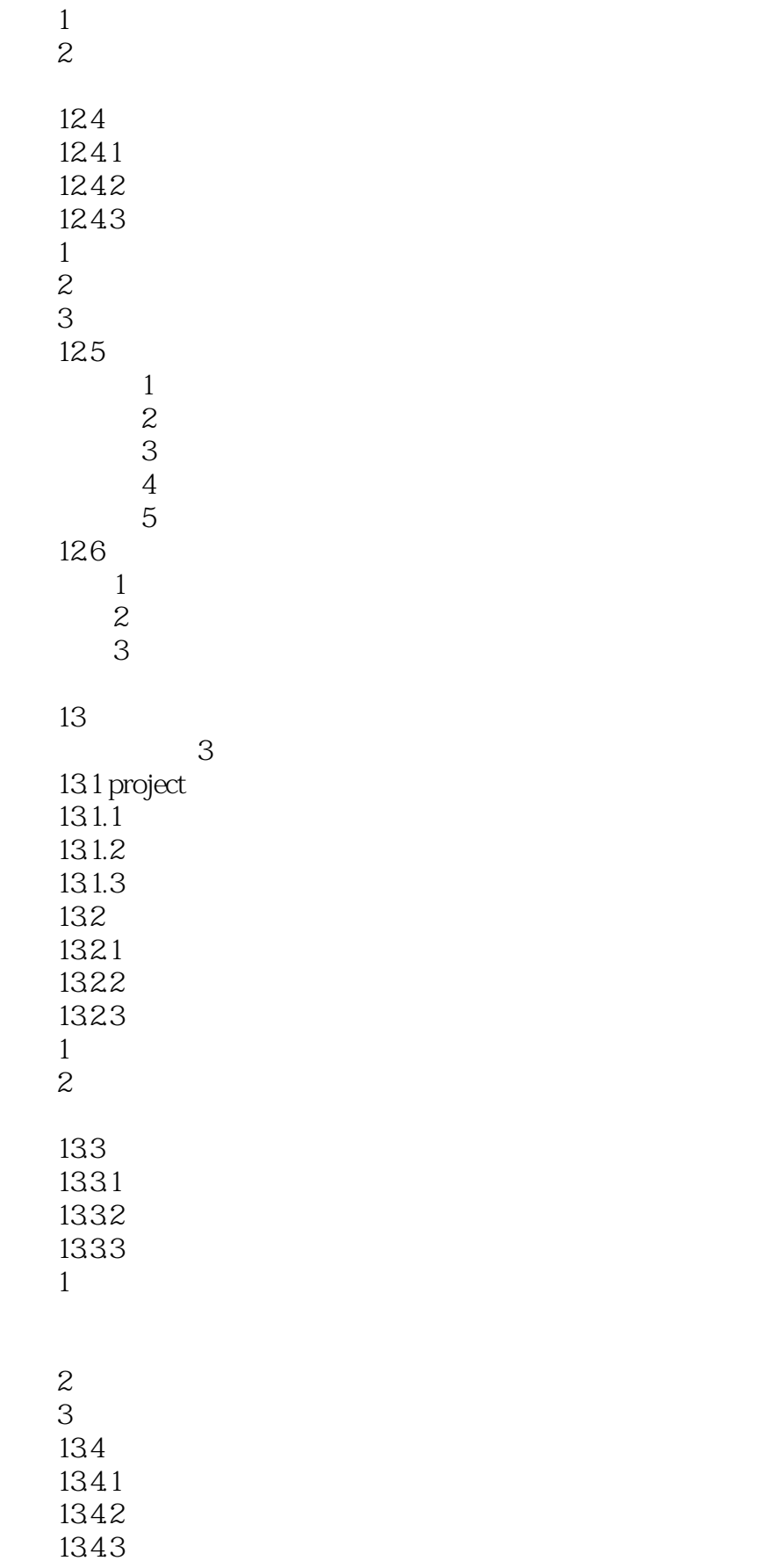

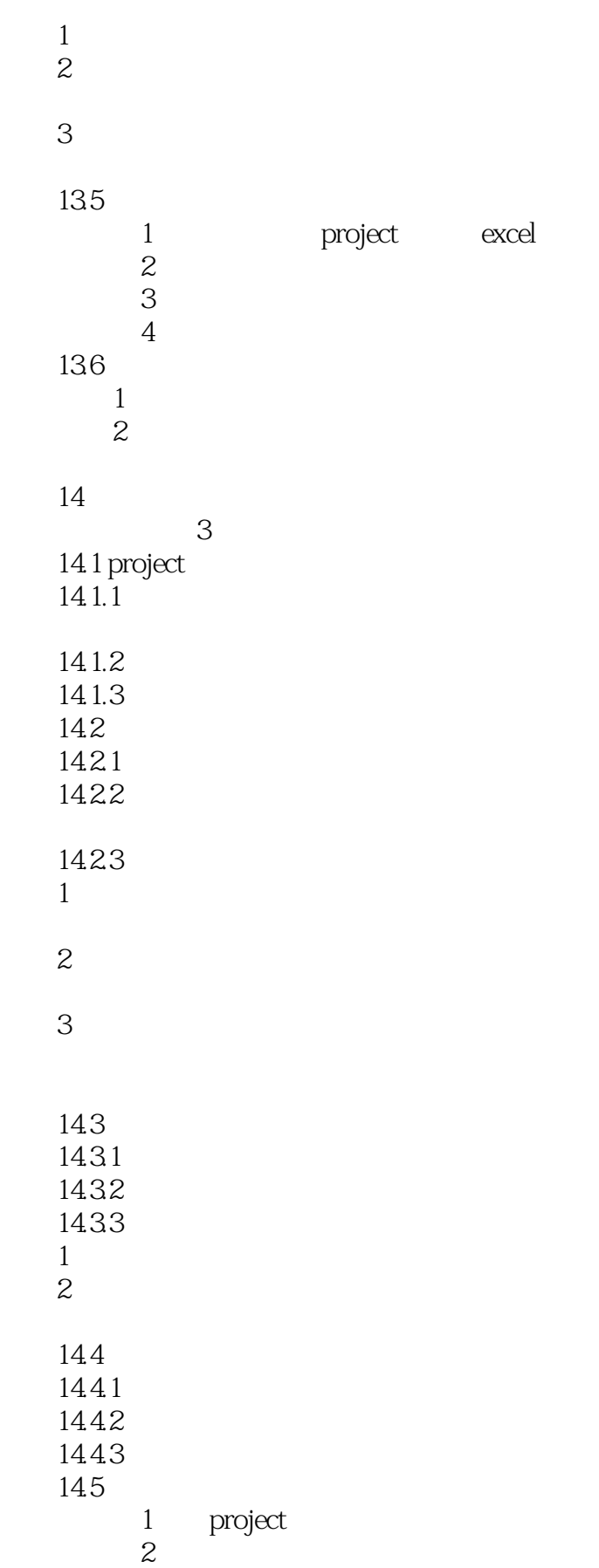

# $\langle$  <Project 2010  $\longrightarrow$

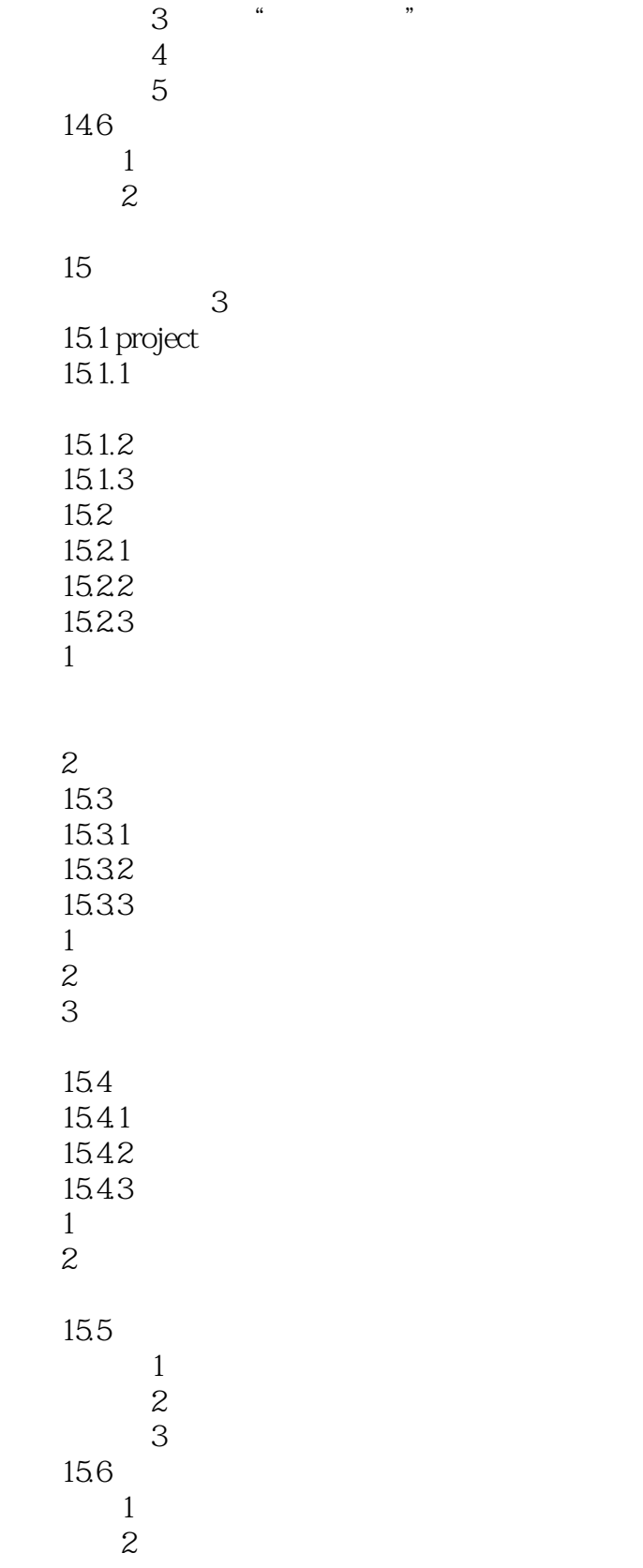

# $\langle$  <Project 2010  $\rightarrow$

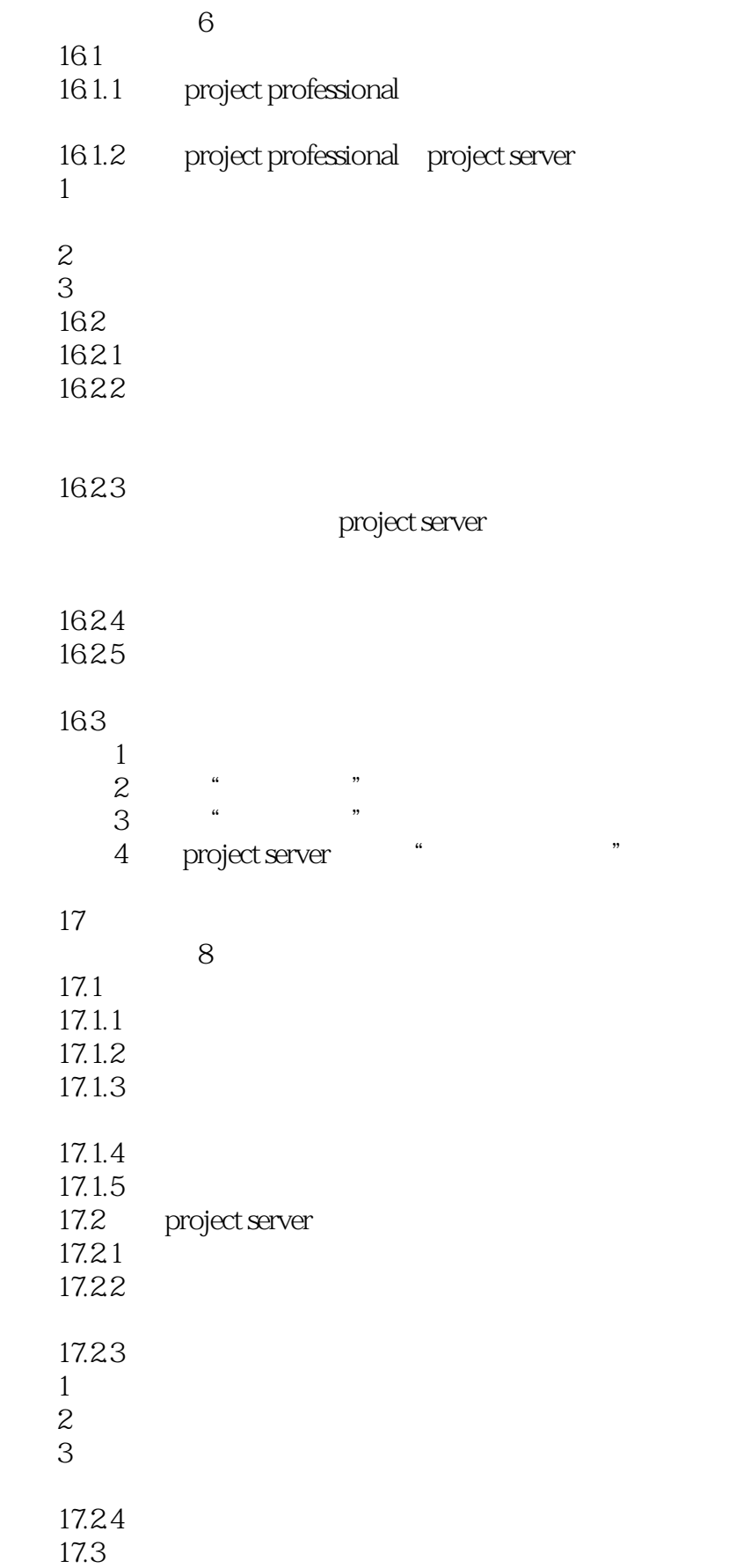

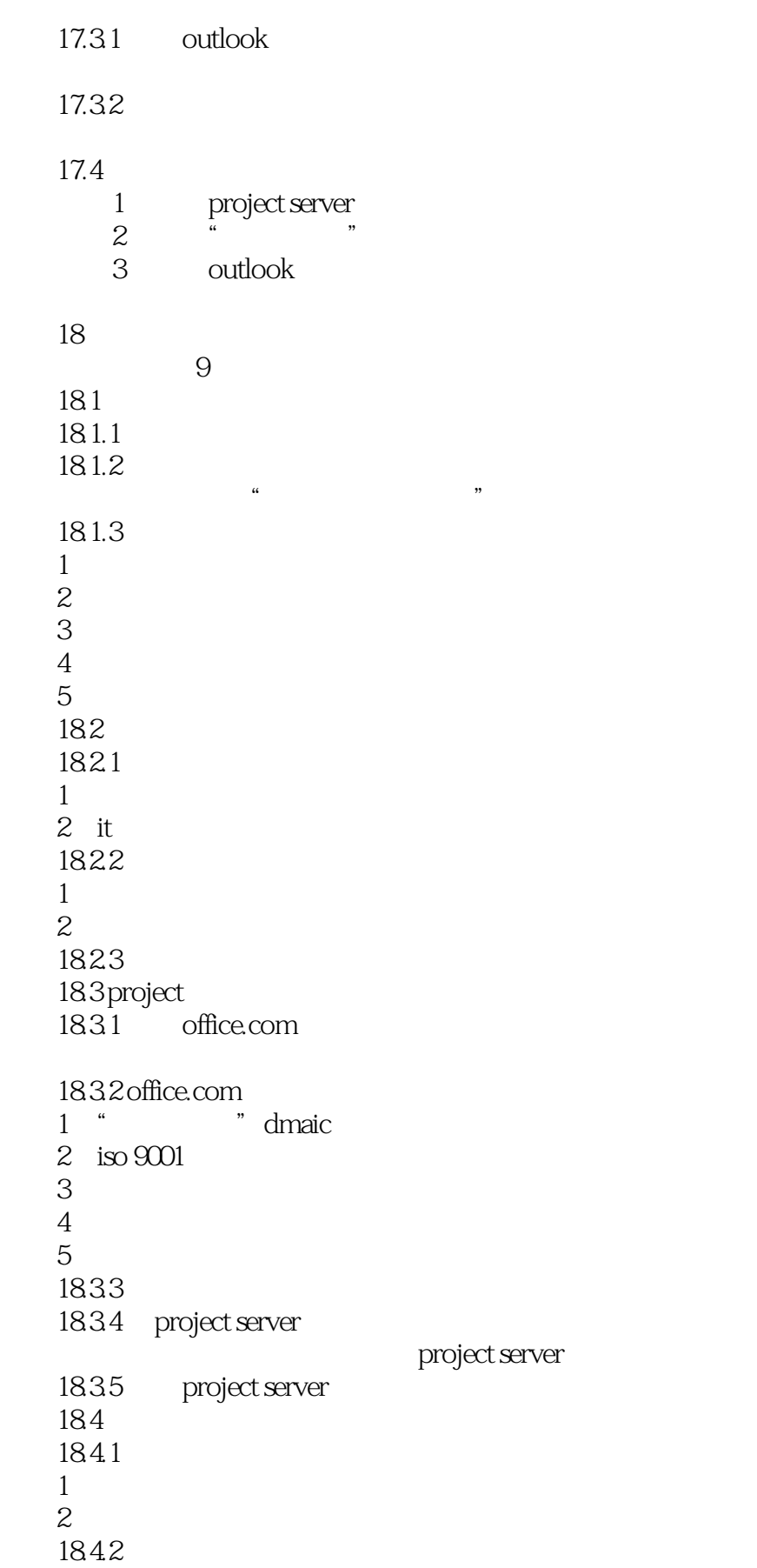

# $\le$  Project 2010

 1.创建驱动因素  $2\,$  3.评定驱动因素的优先级  $4\,$ 185  $1 \qquad \qquad$  " 2 project server 3 project server " 练习4:新建"提高产品质量"驱动因素 19 project 2010 vba 视频讲解:7段 19.1 project 2010 19.1.1 project 2010 19.1.2 visual basic for applications 19.2 vba 19.2.1 visual basic 19.2.2 vba 1.声明变量  $\lor$ ba  $2\overline{z}$ 3 vba 4 vba select-case 19.3 project  $19.3.1$  project 1 project 2 project  $19.32$  application 1 application 2 application 19.3.3 project projects 19.34 project vba 19.4 19.4.1 19.42 19.4.3 19.4.4  $19.5$  vba  $19.5.1$  vba  $1$ 2.插入控件

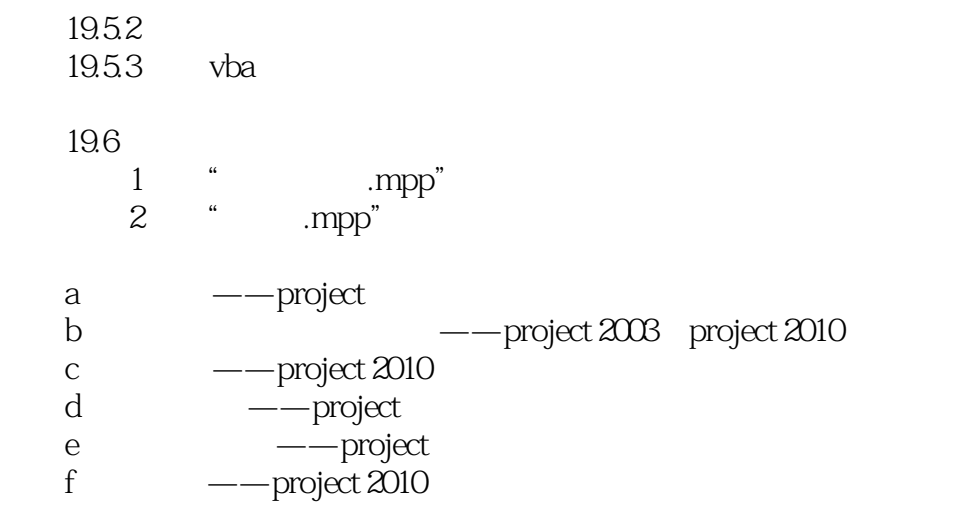

# $<<$  Project 2010  $>$

 $\kappa$  we define the  $\kappa$ : 务所在"标记"域。  $\mu$  and  $\mu$  and  $\mu$  and  $\mu$  and  $\mu$  and  $\mu$  and  $\mu$  and  $\mu$  and  $\mu$  and  $\mu$  and  $\mu$  and  $\mu$  and  $\mu$  and  $\mu$  and  $\mu$  and  $\mu$  and  $\mu$  and  $\mu$  and  $\mu$  and  $\mu$  and  $\mu$  and  $\mu$  and  $\mu$  and  $\mu$  and  $\mu$   $\cdot$  "

 $251$ 

Project2010 3

*Page 21*

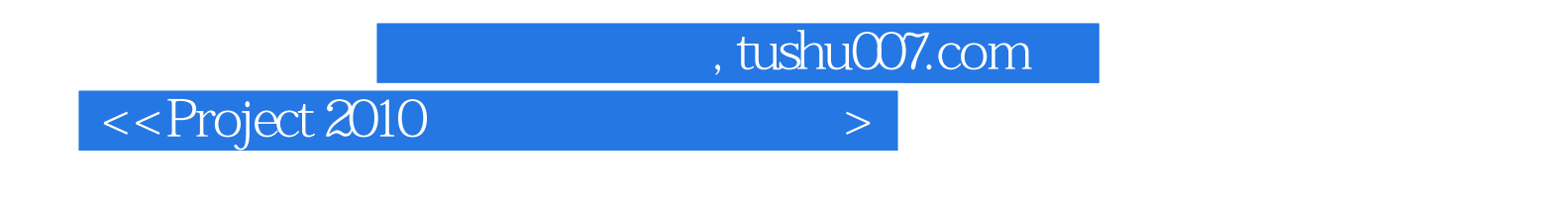

《清华社"视频大讲堂"大系高效办公视频大讲堂:Project 2010项目管理从入门到精通(高清视频版)》适 用于公司管理者、项目经理以及办公自动化人员等,可作为各类读者自学Project软件的参考用书,也

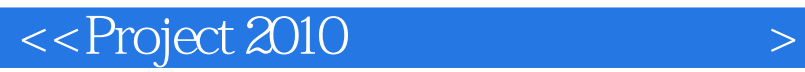

本站所提供下载的PDF图书仅提供预览和简介,请支持正版图书。

更多资源请访问:http://www.tushu007.com

, tushu007.com